## **DFDM - Training 1 In-Person**

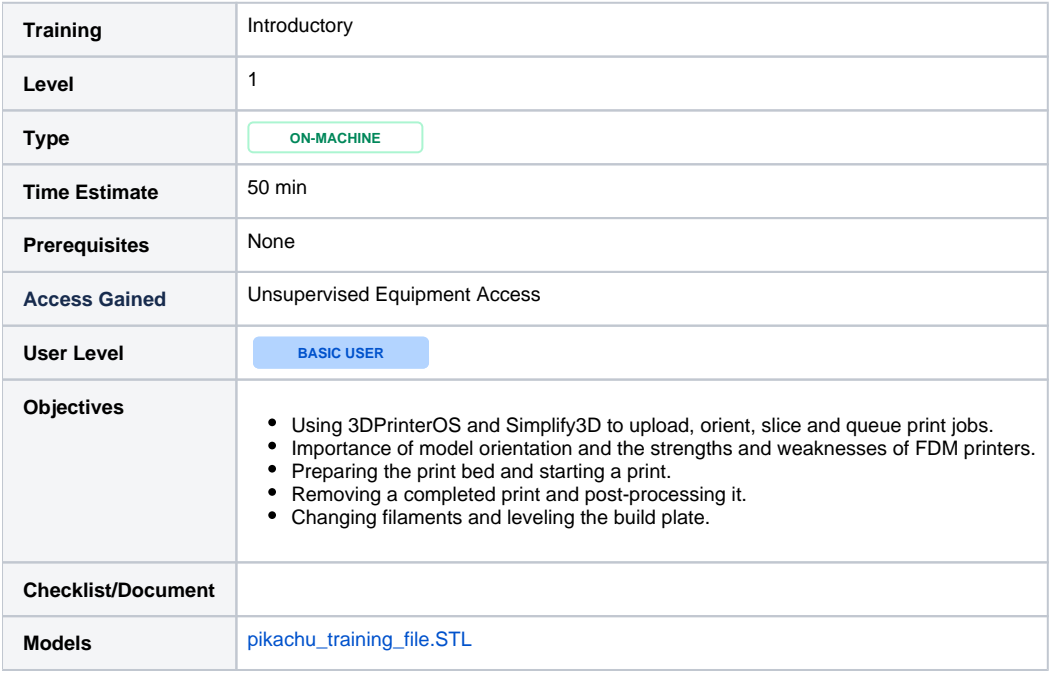

**Google Apps Sign-in Required**

You must sign-in to your [uAlberta Google apps](https://accounts.google.com/login) account to download these files.